## **Lineare Gleichungssysteme**

## **1. Einleitung**

Lineare Gleichungssysteme sind in der Theorie und den Anwendungen ein wichtiges Thema. Theoretisch werden sie in der Linearen Algebra untersucht. Die grundlegenden Lösungsverfahren (Einsetzungsverfahren, Additionsverfahren) sind bereits aus dem Grundkurs bekannt.

Die Numerische Mathematik behandelt effiziente Algorithmen zur Lösung von Gleichungssystemen mit sehr vielen Unbekannten. Sie treten in der Praxis etwa bei der Untersuchung des statischen Gleichgewichts eines Bauwerks z.B. eines Staudamms auf (Methode der finiten Elemente).

Einführendes Beispiel:

Lineares Gleichungssystem mit zwei Gleichungen und zwei Variablen

 $x_1 - x_2 = 6$  $x_1 + x_2 = 4$ 

Die Koeffizienten des Gleichungssystems können in einem rechteckförmigen Zahlenschema – Matrix genannt – angeordnet werden, die Zahlen heissen Elemente der Matrix. Matrizen werden mit Grossbuchstaben bezeichnet.

Im Beispiel führt dies auf die folgenden Matrizen:

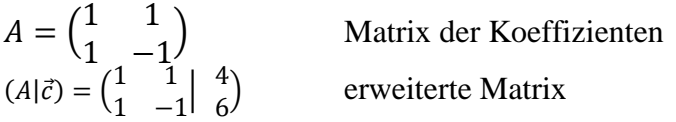

Das allgemeine Gleichungssystem mit zwei Gleichungen und zwei Variablen.

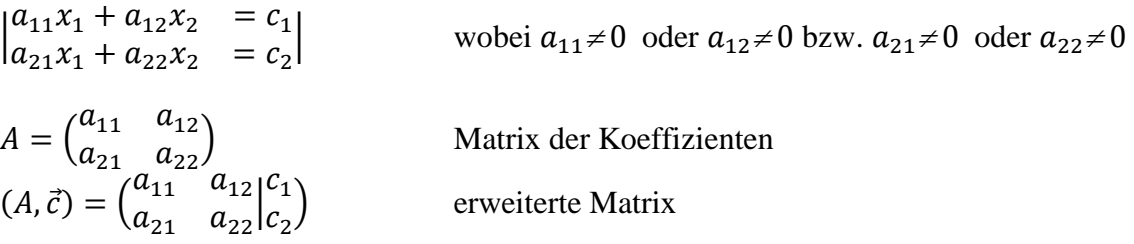

Der erste Index bezeichnet die Nummer der Zeile, der zweite die der Spalte.

Den beiden Gleichungen entsprechen zwei Geraden. Für die Lösbarkeit des Systems sind also aus geometrischen Gründen drei Fälle möglich:

Das Gleichungssystem hat

- keine Lösung (die Geraden haben keine gemeinsamen Punkte)
- genau eine Lösung (die Geraden schneiden sich in einem Punkt) oder
- unendlich viele Lösungen (die beiden Geraden fallen zusammen).

Satz:

Ein lineares Gleichungssystem mit m linearen Gleichungen und n Variablen hat entweder keine, genau eine oder unendlich viel Lösungen.

#### **2. Der Gauss-Algorithmus** Carl Friedrich Gauss (1777 – 1855)

### **2.1 Lineare Gleichungssysteme mit drei Variablen**

Hat das Gleichungssystem die folgende spezielle Form (gestaffeltes Gleichungssystem, Zeilenstufenform, Trapezform), dann kann es durch Rückwärtseinsetzen gelöst werden:

 $5x_3 = 74$  $2x_2 + 4x_3 = 84$  $3x_1 + x_2 + 2x_3 = 66$ 3 2  $\overline{ }$   $\overline{ }$   $\over$  $1 + \lambda_2 + 2\lambda_3$  $=$  $+4x_3 =$  $+ x_2 + 2x_3 =$ *x*  $x_2 + 4x$  $x_1 + x_2 + 2x$ oder in Matrixschreibweise  $\overline{\phantom{a}}$  $\overline{\phantom{a}}$  $\overline{\phantom{a}}$ J  $\setminus$  $\mathsf{I}$ I  $\mathsf{I}$  $\setminus$ ſ 75 84 66 0 0 5 0 2 4 3 1 2  $x_3 = 15 \rightarrow x_2 = 12 \rightarrow x_1 = 8$ 

Die Idee des Gaussalgorithmus besteht darin, ein beliebiges lineares Gleichungssystem auf Zeilenstufenform zu bringen. Dies gelingt, indem man die folgenden Äquivalenzumformungen anwendet:

Äquivalenzumformungen

Die Lösungsmenge einer Gleichung ändert sich nicht

- a) wenn man die Gleichung (bzw. die Zeile der Matrix) mit einer von 0 verschiedenen Zahl multipliziert
- b) wenn man zwei Gleichungen (bzw. zwei Zeilen) vertauscht
- c) wenn man ein Vielfaches einer Gleichung (bzw. einer Zeile) zu einer andern Gleichung (Zeile) addiert.

Beispiele :

a) |  $x_1 + x_2 + x_3 =$  $2x_1 - x_2 - 2x_3 =$  $3x_1 + 3x_2 + x_3 =$ 2 −2 0 | ( 1 1 1 2 −1 −2 3 3 1 | 2 −2 0 )

Addiere das (-2)-fache der 1. Zeile zur 2. und das (-3)-fache der 1. Zeile zur 3. Zeile.

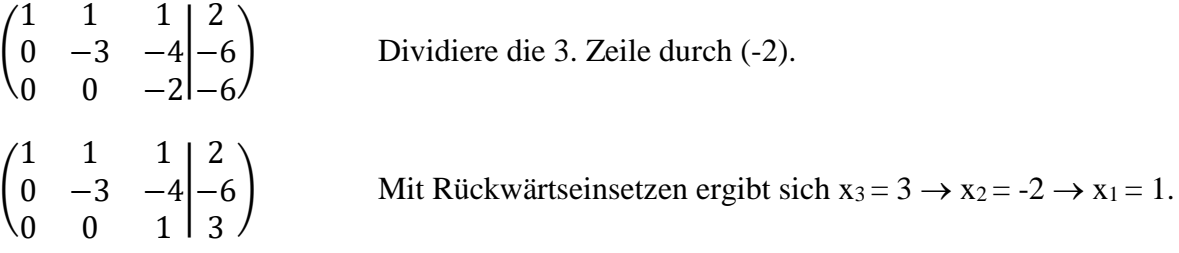

Das Rückwärtseinsetzen kann vermieden werden, indem man die Matrix auf Diagonalform bringt:

Dazu wird das 4-fache der 3. Zeile zur 2. und das (-1)-fache der 3. Zeile zur 1. Zeile addiert:

$$
\begin{pmatrix} 1 & 1 & 0 & -1 \ 0 & -3 & 0 & 6 \ 0 & 0 & 1 & 3 \end{pmatrix}
$$
Dividiere die 2. Zeile durch (-3)

( 1 1 0 0 1 0 0 0 1 | −1 −2 3 ) Addiere das (-1)-fache der 2. Zeile zur 1. Zeile ( 1 0 0 0 1 0 0 0 1 | 1 −2 3 )

In dieser Diagonalform können die Lösungen unmittelbar abgelesen werden:  $x_1 = 1$ ,  $x_2 = -2$   $x_3 = 3$ . Die den drei Gleichungen entsprechenden Ebenen schneiden sich in dem Punkt S(1, -2, 3).

b) |  $x_1 + x_2 + x_3 = -2$  $-x_1 + 2x_2 + x_3 = 6$  $2x_1 - 4x_2 - 2x_3 = -6$  $\blacksquare$ 1 1 1 −1 2 1 2  $-4$   $-2$ | −2 6 −6 )

Addiere die 1. Zeile zur 2. und das (-2)-fache der 1. Zeile zur 3. Zeile.

$$
\begin{pmatrix}\n1 & 1 & 1 & 2 \\
0 & 3 & 2 & 4 \\
0 & -6 & -4 & -2\n\end{pmatrix}
$$
 Addiere das 2-fache der 2. Zeile zur 3.  
\n
$$
\begin{pmatrix}\n1 & 1 & 1 & 2 \\
0 & 3 & 2 & 4 \\
0 & 0 & 0 & 6\n\end{pmatrix}
$$

Da die 3. Gleichung  $0x_1 + 0x_2 + 0x_3 = 6$  nicht erfüllbar ist, hat das Gleichungssystem keine Lösung. Die der zweiten bzw. dritten Gleichung entsprechenden Ebenen sind parallel.

c) |  $x_1 + 2x_2 - 2x_3 = 7$  $2x_1 + 3x_2 = 0$ <br>  $2x_1 + x_2 + 8x_3 = -28$ 1 2 −2 2 3 0 2 1 8 | 7 0 −28 )

Addiere das (-2)-fache der 1. Zeile zur 2. und das (-2)-fache der 1. Zeile zur 3.

( 1 2 −2  $0 -1 4$ 0 −3 12 | 7 −14 −42 )

Die dritte Zeile ist ein Vielfaches der zweiten Zeile. In diesem Fall sagt man, dass die beiden Zeilen linear abhängig sind.

Addiere das (-3)-fache der 2. Zeile zur 3. und multipliziere die 2. Gleichung mit (-1). (  $1 \t2 \t -2$ 0 1 −4 0 0 0 | 7 14 0 )

Die Einsen, mit denen jede Zeile beginnt, heissen führende Einsen, die zugehörigen Variablen heissen führende Variablen.

Man löst nun nach den führenden Variablen auf und erhält:

$$
x_2 = 4x_3 + 14
$$
 eingesetzt in die erste Gleichung  

$$
x_1 = -2x_2 + 2x_3 + 7 = -2(4x_3 + 14) + 2x_3 + 7 = -6x_3 - 21
$$

Da x<sup>3</sup> keine führende Variable ist, kann sie beliebig gewählt werden. Eine solche Variable wird oft speziell bezeichnet z.B.  $x_3 = t$ .

Die allgemeine Lösung des Gleichungssystems heisst somit

)

 $x_1 = -6t - 21$  $x_2 = 4t + 14$  $x_3 = t$ oder  $\vec{x} =$ −21 14 0  $\vert +t\cdot\vert$ −6 4 1

Die den Gleichungen entsprechenden Ebenen schneiden sich in der Geraden mit dieser Gleichung.

An diesem Beispiel ist bereits zu erkennen, dass die allgemeine Lösung eines linearen Gleichungssystems aus der Summe

- einer speziellen Lösung des inhomogenen Systems (im Beispiel ( −21 14 0  $\vert$ ) und - der allgemeinen Lösung des homogenen Systems (im Beispiel ∙ (  $-6$ 4 1 ))

```
 zusammengesetzt ist.
```
d)

Gesucht ist die allgemeine Lösung der folgenden Gleichung mit drei Variablen:  $2x_1 + 2x_2 + x_3 = 6$ 

Führende Variable ist 
$$
x_1
$$
  
\n $x_3 = 2t$   
\n $x_2 = s$   
\n $2x_1 = -2x_2 - x_3 + 6 = -2s - 2t + 6$  oder  $x_1 = -s - t + 3$   
\n $\vec{x} = \begin{pmatrix} 3 \\ 0 \\ 0 \end{pmatrix} + s \cdot \begin{pmatrix} -1 \\ 1 \\ 0 \end{pmatrix} + t \cdot \begin{pmatrix} -1 \\ 0 \\ 2 \end{pmatrix}$ 

Es handelt sich um eine Parameterdarstellung der gegebenen Ebene (vgl. die Bemerkung am Schluss von Beispiel c)).

Bei den folgenden Übungsaufgaben ist die Lösungsmenge gesucht:

a) |  $2x_1 + 3x_2 + 2x_3 = 2$  $4x_1 + x_2 + 3x_3 = 7$ <br>  $6x_1 + 4x_2 + 5x_3 = 10$ b)  $\begin{cases} x_1 - x_2 + 2x_3 = -4 \\ x_1 + x_2 = -2 \end{cases}$  $x_1 + x_2 - 4x_3 = 2$ c) |  $2x_1 - 3x_2 - 2x_3 = 6$  $3x_1 - 2x_2 + 5x_3 = -7$  $6x_1 - 4x_2 + 7x_3 = -8$ |

Wie ist der Koeffizient von  $x_3$  in der 3. Gleichung zu ändern, damit das Gleichungssystem keine Lösung hat?

Lösungen:

a)  $\begin{bmatrix} 2 & 3 & 2 & 2 \\ 0 & -5 & -1 & 3 \\ 0 & 0 & 0 & 1 \end{bmatrix}$ keine Lösung b)<br> $\begin{bmatrix} 1 & -1 & 2 & -4 \\ 0 & 2 & -6 & 6 \end{bmatrix}$ Allgemeine Lösung:  $x_1 = x_2 - 2x_3 - 4 = 3t + 3 - 2t - 4 = t - 1$  $2x_2 = 6t + 6$   $x_2 = 3t + 3$  $x_3 = t$ −1 1  $\vec{x} = |$ 3  $\vert +t \cdot \vert$ 3 ) 0 1 Gleichung der Schnittgeraden der beiden Ebenen.

c)<br> $\begin{bmatrix} 2 & -3 & -2 & 6 \\ 0 & \frac{5}{2} & 8 & -16 \end{bmatrix}$ 

Die ursprüngliche Aufgabe mit p = 7 hat genau eine Lösung:  $x_1 = 1$ ,  $x_2 = 0$ ,  $x_3 = 2$ . Die drei Ebenen schneiden sich im Punkt (1, 0, 2)

In der 3. Zeile ist zu erkennen, dass das System für  $p = 10$  keine Lösung hat.

# **2.2 Illustration der einzelnen Schritte des Gauss-Algorithmus an einem Beispiel:**

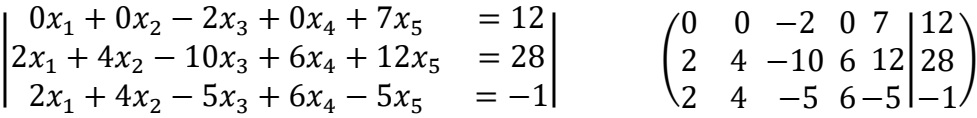

Schritt 1:

Bestimme die am weitesten links stehende Spalte, die von 0 verschiedene Elemente enthält.

Schritt 2:

Falls an oberster Stelle eine 0 steht vertausche zwei Zeilen.

( 2 0 2 4 0 4 −10 −2 −5 6 0 6 12 7 −5 | 28 12 −1 )

Schritt 3:

Multipliziere allenfalls die erste Zeile so, dass an erster Stelle eine 1 steht (sogenannte führende 1).

( 1 0 2 2 0 4 −5 −2 −5 3 0 6 6 7 −5 | 14 12 −1 )

Schritt 4:

Addiere zu den übrigen Zeilen ein geeignetes Vielfaches so, dass unter der führenden 1 lauter Nullen entstehen.

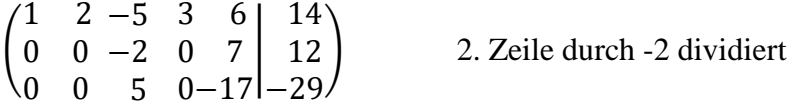

Schritt 5:

Streiche die erste Zeile und wende das Verfahren auf die Untermatrix an.

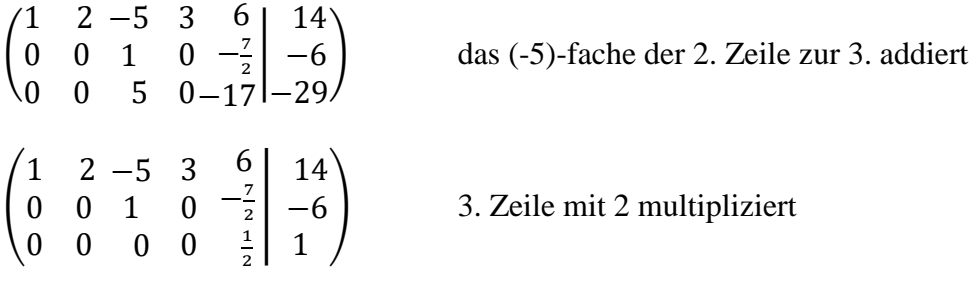

( 1 0 0 2 0 0 −5 1 0 3 0 0 6  $-\frac{7}{2}$  $\frac{2}{1}$ | 14 −6 2 )

Schritt 6:

Löse die Gleichungen nach den führenden Variablen auf:

$$
x_1 = 14 - 2x_2 + 5x_3 - 3x_4 - 6x_5
$$
  

$$
x_3 = -6 + \frac{7}{2}x_5
$$
  

$$
x_5 = 2
$$

Die Lösung des Systems erhält man nun durch Rückwärtseinsetzen:  $x_5 = 2 \rightarrow x_4 = t$  (freie Variable)  $\rightarrow x_3 = 1 \rightarrow x_2 = s$  (freie Variable)  $\rightarrow x_1 = 7 - 2t + 3s$ 

Die Zeilenvektoren mit führender Eins bzw. die entsprechenden Gleichungen des Systems sind linear unabhängig. Dies führt zur folgenden

Definition: Der Rang eines Gleichungsystems ist gleich der maximalen Zahl der linear unabhängigen Gleichungen des Systems.

Bemerkungen:

- Für Matrizen folgt entsprechend:

Die Anzahl der führenden Einsen heisst Rang r der Matrix.

- Bei den Äquivalenzumformungen ändert sich der Rang nicht.

Im Beispiel ist die Anzahl der Variablen  $n = 5$ , der Rang  $r = 3$ . Die Differenz  $n - r = 2$  gibt an, wie viele Variablen frei gewählt werden können.

## **2.3 Beispiele und Übungsaufgaben**

Übungsaufgabe:

Gesucht ist die allgemeine Lösung des folgenden Gleichungssystems:

|  $x_1 + 3x_2 - 2x_3 + 0x_4 + 2x_5 + 0x_6$  $2x_1 + 6x_2 - 5x_3 - 2x_4 + 4x_5 - x_6$  $0x_1 + 0x_2 + 5x_3 + 10x_4 + 0x_5 + 5x_6$  $2x_1 + 6x_2 + 0x_3 + 8x_4 + 4x_5 + 6x_6$  $= 0$  $=-1$ = 5  $= 6$ | ( 1 2 0 2 3 6 0 6 −2 −5 5 0 0 −2 10 8 2 4 0 4 0 −1 5 6 | 0 −1 5 6  $\overline{\phantom{a}}$ Lösung: ( 1 0 0 0 3 0 0 0 −2 1 0 0 0 2 0 0 2 0 0 0 0 1 1 0 | 0 1 1 0  $\overline{1}$ 

 $x_1$ ,  $x_3$  und  $x_6$  sind führende Variablen, womit der Rang r = 3 ist. Von den n = 6 Variablen sind n – r = 3 nämlich  $x_2$ ,  $x_4$  und  $x_5$  frei wählbar.  $x_2 = u$ ,  $x_4 = t$   $x_5 = s$ Die allgemeine Lösung ergibt sich zu

 $x_6=1$ ,  $x_5 = s$ ,  $x_4 = t$ ,  $x_3 = 1 - 2t - 1 = -2t$ ,  $x_2 = u$ ,  $x_1 = -3x_2 + 2x_3 - 2x_5 = -3u - 4t - 2s$ 

Aufgaben mit Parametern

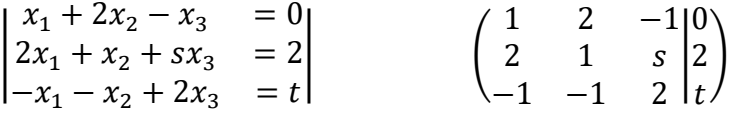

Der Gaussalgorithmus führt auf die Zeilenstufenform (2. und 3. Zeile getauscht)

( 1 2 −1 0 1 1  $0 \t 0 \t s+5$ | 0  $t$  $3t + 2$ ) ≠ −5 Das Gleichungssystem genau eine Lösung. Beispiel: Für s = -1, t = 2 ergibt sich die Lösung  $x_1 = 2$ ,  $x_2 = 0$ ,  $x_3 = 2$ Für  $s = -5$  und  $t \neq -\frac{2}{3}$  $\frac{2}{3}$  hat das Gleichungssystem keine Lösung. Für  $s = -5$  und  $t = -\frac{2}{3}$  $\frac{2}{3}$  hat das Gleichungssystem unendlich viele Lösungen.

Übungsaufgaben:

Für welche Werte von a hat das folgende Gleichungssystem keine, genau eine, unendlich viele Lösungen?

a) |  $x_1 + x_2 - x_3 = 1$  $x_2 + (a+2)x_3 = 1$  $(3 + a)(2 - a)x_3 = 2 - a$ |

Das Gleichungssystem hat für  $a \in R \setminus \{-3,2\}$  genau eine Lösung, für a = -3 keine Lösung. Für a = 2 hat das System unendlich viele Lösungen

$$
\vec{x} = \begin{pmatrix} 0 \\ 1 \\ 0 \end{pmatrix} + t \cdot \begin{pmatrix} 5 \\ -4 \\ 1 \end{pmatrix}
$$

## **2.4. Lösungsverhalten eines linearen (m, n)-Gleichungssystems**

Gegeben ist das lineare Gleichungssystem  $A \cdot \vec{x} = \vec{c}$  oder in Komponenten

 $a_{11}x_1 + a_{12}x_2 + ... + a_{1n}x_n = c_1$  $a_{21}x_1 + a_{22}x_2 + \ldots + a_{2n}x_n = c_2$  $a_{m1}x_1 + a_{m2}x_2 + \ldots + a_{mn}x_n = c_m$ 

Mit elementaren Zeilenumformungen kann das System auf Zeilenstufenform gebracht werden. Die erweiterte Matrix  $(A^*|\overrightarrow{c^*})$  hat dann die folgende Form:

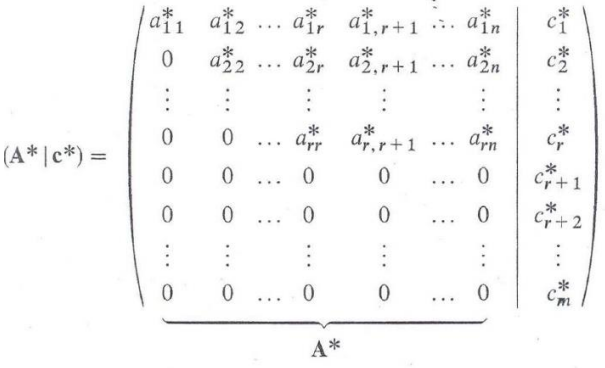

Lösungsverhalten eines linearen (m, n)-Gleichungssystems

Das Gleichungssystem ist nur lösbar, wenn die Elemente  $c_{r+1}^*$ ,  $c_{r+2}^*$  ....  $c_m^*$  sämtlich verschwinden, d.h. wenn die Koeffizientenmatrix A und die erweiterte Matrix A\* ranggleich sind, d.h. wenn gilt  $\text{Rang}(A) = \text{Rang}(A^*) = r$ . Für  $r = n$  hat das System genau eine Lösung Für r < n hat das System unendlich viele Lösungen, wobei n – r Unbekannte frei wählbar sind.

Bemerkung:

Bei einem homogenen System wegen  $\vec{c} = \vec{0}$  ist die Lösbarkeitsbedingung  $Rang(A) = Rang(A<sup>*</sup>) = r$  stets erfüllt. Ein homogenes System hat also immer die triviale Lösung $\vec{x} = \vec{0}$ .

Allgemein gelten die folgenden Sätze:

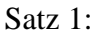

Bei einem homogenen linearen Gleichungssystem  $A \cdot \vec{x} = \vec{0}$  ist a) jedes Vielfache einer Lösung wieder eine Lösung b) die Summe zweier Lösungen wieder eine Lösung.

Satz 2:

Man erhält die allgemeine Lösung eines inhomogenen linearen Gleichungssystems, indem man zu einer speziellen Lösung des inhomogenen Systems die allgemeine Lösung des homogenen Systems addiert.

### **3. Anwendungen**

3.1. Chemische Reaktionen

Aufgabe:

Die Gleichung

 $x_1NH_3 + x_2O_2 \rightarrow x_3NO_2 + x_4H_2O$ beschreibt die Verbrennung von Ammoniak  $NH<sub>3</sub>$  zu Stickstoffoxid und Wasser

Für welche möglichst kleinen natürlichen Zahlen x<sub>1</sub>, x<sub>2</sub>, x<sub>3</sub> und x<sub>4</sub> ist die Gleichung erfüllt?

Für jede Atomart müssen auf jeder Seite gleich viele Atome vorkommen:

N:  $x_1 = x_3$ H:  $3x_1 = 2x_4$ O:  $2x_2 = 2x_3 + x_4$ 

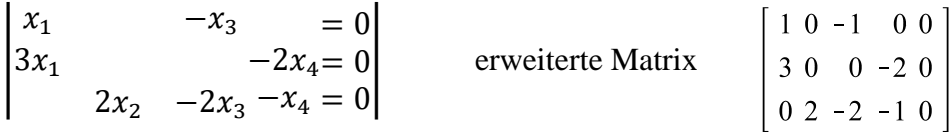

Elimination nach Gauss-Jordan liefert die Matrix<br>  $\begin{bmatrix} 1 & 0 & 0 & -\frac{2}{3} & 0 \\ 0 & 1 & 0 & -\frac{7}{6} & 0 \\ 0 & 0 & 1 & -\frac{2}{3} & 0 \end{bmatrix}$ 

Die allgemeine Lösung heisst damit  $x_1 = \frac{2}{3}$  $\frac{2}{3}t, x_2 = \frac{7}{6}$  $\frac{7}{6}t, x_3 = \frac{2}{3}$  $\frac{2}{3}t, x_4 = t$ Für t = 6 erhält man die kleinste Lösung mit natürlichen Zahlen  $x_1 = 4$ ,  $x_2 = 7$ ,  $x_3 = 4$ ,  $x_4 = 6$ , womit also gilt:  $4NH_3 + 7O_2 \rightarrow 4NO_2 + 6H_2O$ . Übungsaufgaben: a)  $x_1 Fe + x_2 O_2 \rightarrow x_3 Fe_2 O_3$ <br>Bosten von Eisen in trockener Luft<br>b)  $x_1 C_6 H_{12} O_6 + x_2 O_2 \rightarrow x_3 CO_2 + x_4 H_2 O$ <br>Verbrennung von Traubenzucker b)  $x_1 C_6 H_{12} O_6 + x_2 O_2 \rightarrow x_3 CO_2 + x_4 H_2 O$ 

Lösung a)  $4Fe + 3O<sub>2</sub> \rightarrow 2Fe<sub>2</sub>O<sub>3</sub>$ b)  $C_6H_{12}O_6 + 6O_2 \rightarrow 6CO_2 + 6H_2O$ 

### 3.2 Mischungsrechnung

#### Aufgabe:

Alpaka (Neusilber) ist eine Legierung aus Kupfer, Nickel und Zink. Wie können mit den vier in der Tabelle angegebenen Sorten 100g Alpaka mit einem Gehalt von 55% Kupfer, 23% Nickel und 22% Zink hergestellt werden?

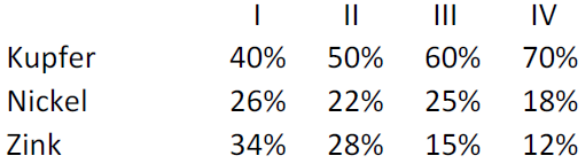

Besteht die Legierung aus  $x_i$  g der Sorten i mit  $i = 1, 2, 3, 4$  so ergibt sich das System

|  $40x_1$  +50 $x_2$  +60 $x_3$  $26x_1$  +22 $x_2$  +25 $x_3$  $34x_1$  +28 $x_2$  +15 $x_3$  $+70x_4$  $+25x_4$  $+12x_4$  $= 5500$  $= 2300$  $= 2200$ |

bzw. die erweiterte Matrix

40 50 60 70 5500  $\begin{bmatrix} 10 & 20 & 00 & 0 & 0 & 0 & 0 & 0 \\ 26 & 22 & 25 & 18 & 2300 \\ 34 & 28 & 15 & 12 & 2200 \end{bmatrix}$ 

Gauss-Jordan führt auf die folgende Matrix

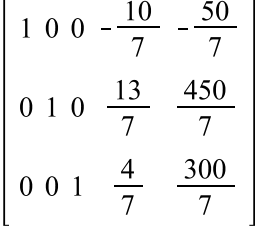

und die allgemeine Lösung

$$
x_4 = t
$$
  
\n
$$
x_3 = \frac{1}{7}(300 - 4t) = \frac{1}{7}(75 - t)
$$
  
\n
$$
x_2 = \frac{1}{7}(450 - 13t)
$$
  
\n
$$
x_1 = \frac{1}{7}(10t - 50) = \frac{1}{7}(t - 5)
$$

Da nichtnegative Lösungen gesucht sind muss gelten:  $5 \le x_4 \le \frac{450}{13}$ 13

Wählt man insbesondere die begrenzenden Werte, so ist eine Herstellung mit drei Sorten möglich:

 $t = 5$ : mit Sorten II, III, IV oder  $t = \frac{450}{13}$  $\frac{13}{13}$  mit den Sorten I, III, IV Übungsaufgabe:

a)

Die drei Alkohol-Ammoniak-Wasser-Mischungen F1, F2, F<sup>3</sup> haben die in der folgenden Tabelle angegebenen Konzentrationen

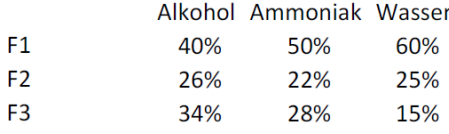

Wie müssen die Anteile x<sub>1</sub>, x<sub>2</sub>, x<sub>3</sub> der drei Mischungen gewählt werden, damit 1 Liter eines Gemischs mit 70% Alkohol, 16% Ammoniak und 14% Wasser hergestellt werden kann?

Lösung:

|  $85x_1$  +75 $x_2$  +60 $x_3$  $10x_1$  +15 $x_2$  +20 $x_3$  $5x_1$  +10 $x_2$  +20 $x_3$  $= 70$  $= 16$  $= 14$ | Die gesuchte Mischung ergibt sich mit 40% von  $F_1$  und 60%  $F_2$ .

b)

Edelstahl ist eine Legierung aus Eisen, Chrom und Nickel. Z.B. besteht 18/10-Stahl aus 72% Eisen, 18% Chrom und 10% Nickel. In der Tabelle ist die Zusammensetzung der drei Legierungen dargestellt. Wieviel Nickel (D) mit Menge x<sub>4</sub> ist zu den Legierungen A, B, und C mit den Mengen x1, x2, x<sup>3</sup> mindestens beizufügen, wenn eine Tonne 18/19-Stahl hergestellt werden soll.

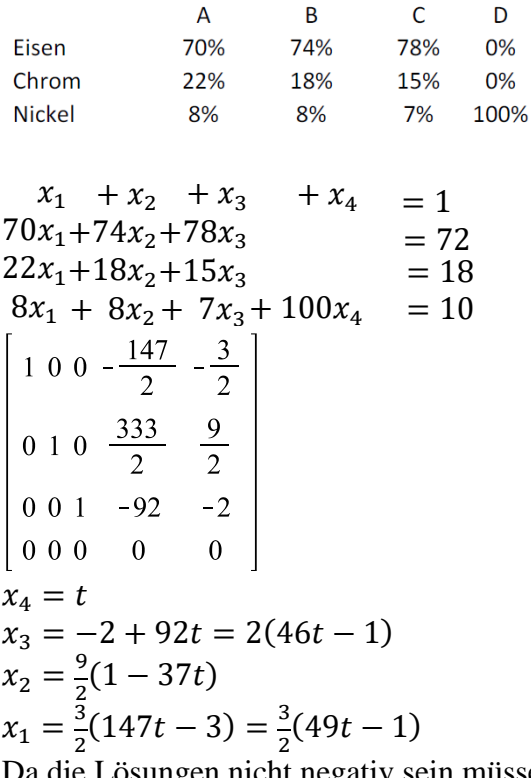

Da die Lösungen nicht negativ sein müssen, muss  $t = x_4 \geq \frac{1}{40}$  $\frac{1}{46}$  sein. Da auch  $x_1$  und  $x_2$  für diesen Wert von t positiv sind, ist die Lösung  $\left(\frac{9}{8}\right)$  $\frac{9}{92}$ ,  $\frac{81}{92}$  $\frac{81}{92}$ ,  $0, \frac{1}{40}$  $\frac{1}{46}$ 

Es müssen also zu 22kg Nickel 98 kg der Sorte A und 880 kg der Sorte B beigefügt werden.

#### 3.3 Fluss in Netzen

#### Aufgabe:

Die Abbildung zeigt schematisch den Verkehrsfluss auf vier Einbahnstrassen einer Stadt. Die Zahlen sind Schätzungen für die Anzahl der pro Stunde erwarteten Autos. Mit diesen können Verkehrsdichten x1, x2, x<sup>3</sup> und x<sup>4</sup> ermittelt werden. Welches ist der kleinstmögliche Verkehrsfluss zwischen P und Q?

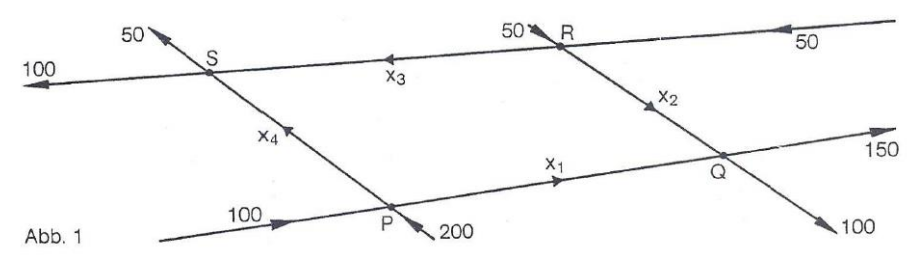

Wenn an einer Kreuzung kein Stau entstehen soll, dann muss der ankommende Verkehr gleich dem abfliessenden Verkehr sein. Die führt an den Kreuzungen zu folgenden Gleichungen:

Kreuzung P:  $x_1 + x_4 = 300$ Kreuzung Q:  $x_1 + x_2 = 250$ Kreuzung R:  $x_2 + x_3 = 100$ Kreuzung S:  $x_3 + x_4 = 150$ Die zugehörige erweiterte Matrix  $1001300$ 1 0 0 1 300 1 1 0 0 250  $0 1 0 -1 -50$ hat die Zeilenstufenform  $0 \t0 \t1 \t1 \t150$ 0 1 1 0 100  $0\,0\,0$ 0 0 1 1 1 50 Die allgemeine Lösung lautet somit  $x_4 = t$  $x_3 = 150 - t$  $x_2 = t - 50$  $x_1 = 300 - t$ Da es sich um Einbahnstrassen handelt müssen die Lösungen nicht negativ sein, d.h es muss gelten:  $50 \le x_4 \le 150$ 

Wählt man  $x_4 = 150$  so ergibt sich als minimaler Verkehrsfluss zwischen den Kreuzungen P und Q der Wert  $x_1 = 300 - x_4 = 150.$ 

Übungsaufgabe: Es ist für das abgebildete 300 Einbahnstrassennetz ein Gleichungssystem aufzustellen. D  $X_3$  $X_A$ a) wie heisst die allgemeine Lösung? b) Welche Bedingung muss x<sup>4</sup>  $X_{5}$  erfüllen, damit bei A kein 600 500 C Д Stau entsteht? c) Wie könnte z.B. eine spezielle  $X_1$  Lösung des Problems  $\overline{B}$  $x_{2}$  heissen?  $\overline{\phantom{a}}$ 200

Using:

\nKreuzung A:

\n
$$
-x_1 + x_4 = 500
$$
\nKreuzung B:

\n
$$
-x_1 + x_2 + x_5 = 200
$$
\nKreuzung C:

\n
$$
-x_2 + x_3 = 600
$$
\nKreuzung D:

\n
$$
x_3 - x_4 + x_5 = 300
$$
\na)

\n
$$
x_5 = t
$$
\n
$$
x_4 = s
$$
\n
$$
x_3 = 300 + s - t = 300 + x_4 - x_5
$$
\n
$$
x_2 = -300 + x_4 - x_5
$$
\n
$$
x_1 = -500 + x_4
$$
\nb)

\n
$$
x_4 \ge 500
$$
\nc)

\n
$$
z.B. x_1 = 50, x_2 = 100, x_3 = 700, x_4 = 550, x_5 = 150
$$

### 3.4. Elektrische Netzwerke

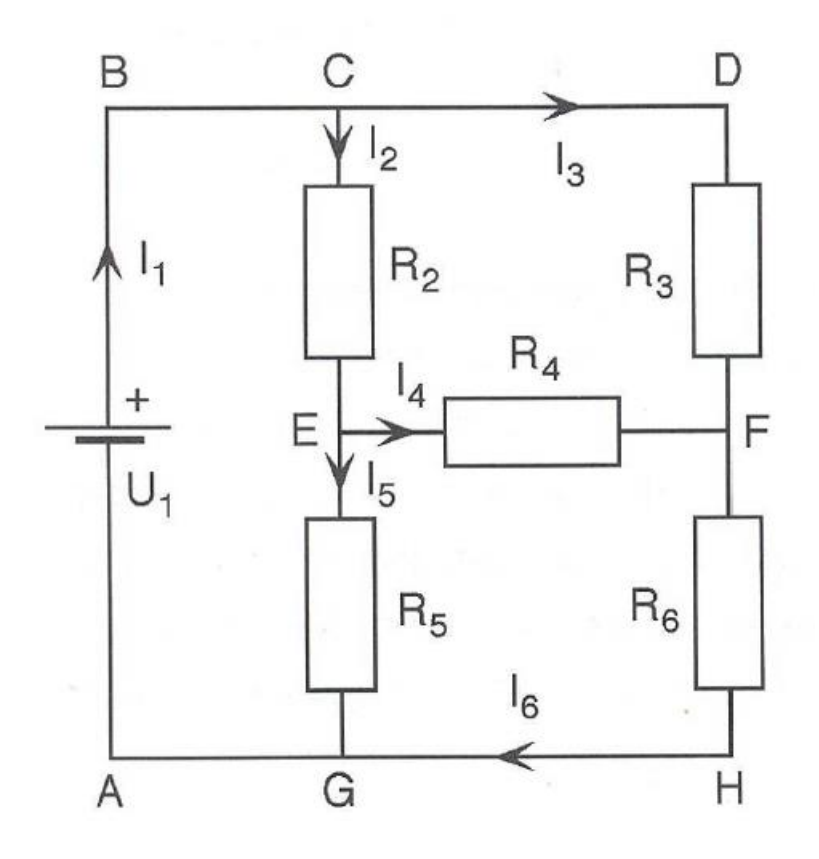

Aufgabe:

Gegeben ist ein aus idealen Leitern bestehendes elektrisches Netzwerk mit einer Batterie (Spannung  $U_1$ ) und fünf Widerständen mit den Werten  $R_2$ ,  $R_3$ , ...,  $R_6$ . Es gelten die folgenden Physikalischen Kirchhoffschen Gesetze:

1. Knotenregel:

an jedem Knoten (Verzweigung) ist die Summe der hinein fliessenden Ströme gleich der Summe der hinaus fliessenden Ströme

2. Maschenregel:

Entlang eines geschlossenen Weges im Netzwerk (Masche) muss die Summe der Potenzialänderungen verschwinden (Analogie .Kehrt man bei einer Bergwanderung zum Ausgangspunkt zurück, dann muss die Summe der zurückgelegten Höhenunterschiede Null sein).

Bei Pluspol einer Batterie ist das elektrische Potential um die Batteriespannung höher als beim Minuspol. Die Potentiale vor und nach einem Widerstand unterscheiden sich um  $\pm$  RI. Da der elektrische Strom stets vom höheren zum tieferen Potential fliesst, ist die Potentialänderung –RI negativ, wenn der Weg in Stromrichtung (abwärts) durch einen Widerstand führt, sonst positiv.

Bemerkung zu 1.

Da es nicht immer möglich ist, die Richtung des Stroms anzugeben, kann man diese zunächst willkürlich festlegen. Ergibt dann die Rechnung einen negativen Wert, dann kann die Richtung nachträglich korrigiert werden.

Beispiel:  $R_2 = 24\Omega$ ,  $R_3 = 3\Omega$ ,  $R_4 = 6\Omega$ ,  $R_5 = 2\Omega$ ,  $R_6 = 9\Omega$ ,  $U_1 = 30V$  Für die dargestellte Schaltung ergeben sich damit die folgenden Knoten- bzw. Maschengleichungen:

Knoten F:  $I_6 = I_3 + I_4$ Knoten E  $I_2 = I_4 + I_5$ Konten C:  $I_1 = I_2 + I_3$ Masche CDFEC:  $3I_3 - 6I_4 - 24I_2 = 0$ <br>Masche ABCG:  $24I_2 + 2I_5 = 30$  $24I_2 + 2I_5 = 30$ <br> $3I_3 - 9I_6 = 30$ Masche ABCDFHGA:

Ordnet man die Gleichungen nach den Unbekannten, so erhält man folgende erweiterte Matrix

 $\begin{bmatrix} 0 & 0 & 1 & 1 & 0 & -1 & 0 \end{bmatrix}$  $\begin{bmatrix} 0 & -1 & 0 & 1 & 1 & 0 & 0 \\ 0 & -1 & 0 & 1 & 1 & 0 & 0 \\ 0 & -24 & 3 & -6 & 0 & 0 & 0 \\ 0 & 24 & 0 & 0 & 2 & 0 & 30 \\ 0 & 0 & 3 & 0 & 0 & 9 & 30 \end{bmatrix}$ 

Sie lässt sich mit dem Gauss-Jordan-Algorithmus umformen

 $1000005$  $0 1 0 0 0 0 1$  $\begin{array}{c|cccc}\n0 & 0 & 1 & 0 & 0 & 0 & 4 \\
0 & 0 & 0 & 1 & 0 & 0 & -2 \\
0 & 0 & 0 & 0 & 1 & 0 & 3\n\end{array}$ 0 0 0 0 0 1 2

Damit ergeben sich die Lösungen zu:

 $I_1 = 5A$   $I_2 = 1A$   $I_3 = 4A$   $I_4 = -2A$   $I_5 = 3A$   $I_6 = 2A$ Das Minuszeichen für  $I_4$  bedeutet, dass die Stromrichtung in entgegengesetzter Richtung einzuzeichnen ist.

Übungsaufgabe:

Aus den folgenden Angaben in der Abbildung ist die Spannung UAB zu bestimmen.

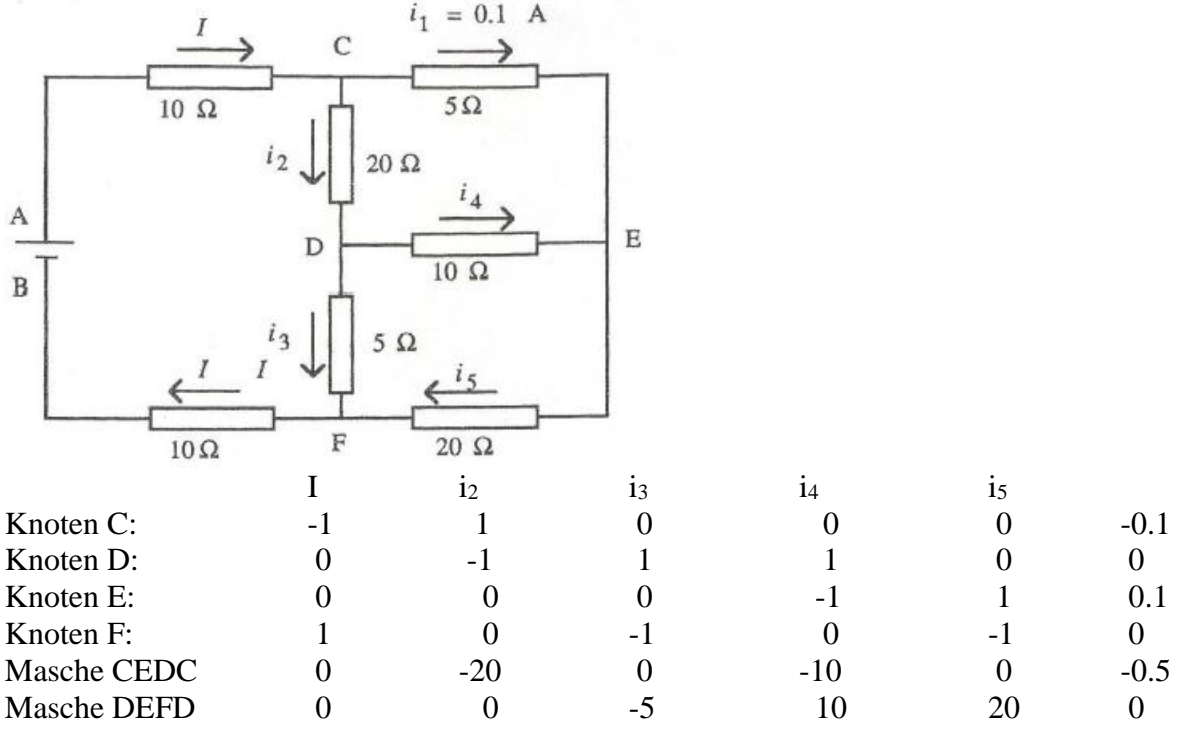

# Lösung:

I = 0.15A,  $i_2 = 0.05A$   $i_3 = 0.10A$   $i_4 = -0.05A$   $i_5 = 0.05A$ Für die Spannung ergibt sich daraus:

 $U_{AB} = U_{AC} + U_{CD} + U_{DF} + U_{FB} = 10 \cdot I + 20 \cdot i_2 + 5 \cdot i_3 + 10 \cdot I = 4.5 V$ 

4. Statik (Quelle: Bey)

#### Aufgabe:

Der abgebildete (vereinfachte) Kranausleger besteht aus drei rechtwinkligen Dreiecken mit denKatheten  $a = 3m$  und  $b = 4m$ . Diese Tragwerk besteht aus Stahlrohren, deren Eigengewicht vernachlässig t wird. Welche Kräfte wirken auf die sechs Rohre, wenn die Belastung  $|\vec{F}| = F = 60000N$  beträgt?

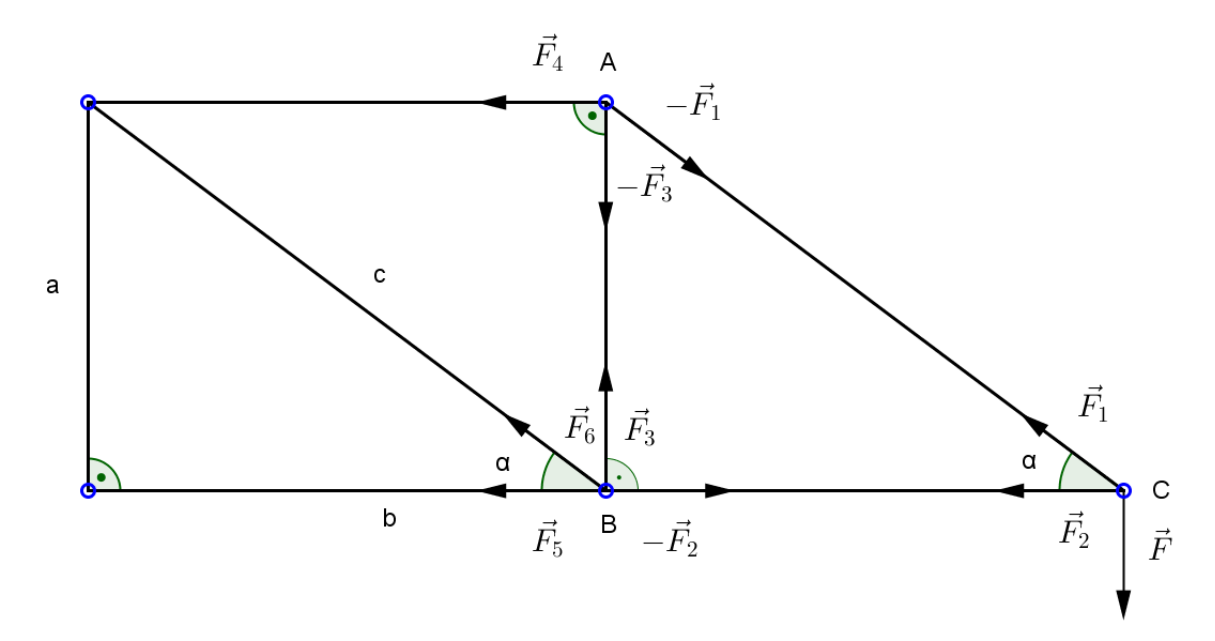

Der Betrag der Vektoren  $\vec{F}_t$  wird im Folgenden mit  $x_i$  mit i = 1, ...6 abgekürzt. In einem rechtwinkligen Koordinatensystem erhalten die Kraftvektoren die folgenden Komponenten:  $\overline{A}$ 

$$
\vec{F} = F \cdot \left(\frac{0}{-1}\right) \vec{F_1} = x_1 \cdot \left(\frac{\cos(180^\circ - \alpha)}{\sin(180^\circ - \alpha)}\right) = x_1 \cdot \left(\frac{-\cos \alpha}{\sin \alpha}\right) = x_1 \cdot \left(\frac{-\frac{4}{5}}{\frac{3}{5}}\right)
$$
\n
$$
\vec{F_2} = x_2 \cdot \left(\frac{\cos 180^\circ}{\sin 180^\circ}\right) = x_2 \cdot \left(\frac{-1}{0}\right) \qquad \vec{F_3} = x_3 \cdot \left(\frac{\cos 90^\circ}{\sin 90^\circ}\right) = x_3 \cdot \left(\frac{0}{1}\right)
$$
\n
$$
\vec{F_4} = x_4 \cdot \left(\frac{\cos 180^\circ}{\sin 180^\circ}\right) = x_4 \cdot \left(\frac{-1}{0}\right) \qquad \vec{F_5} = x_5 \cdot \left(\frac{\cos 180^\circ}{\sin 180^\circ}\right) = x_5 \cdot \left(\frac{-1}{0}\right)
$$
\n
$$
\vec{F_6} = x_6 \cdot \left(\frac{\cos(180^\circ - \alpha)}{\sin(180^\circ - \alpha)}\right) = x_6 \cdot \left(\frac{-\cos \alpha}{\sin \alpha}\right) = x_6 \cdot \left(\frac{-\frac{4}{5}}{\frac{3}{5}}\right)
$$

In den drei Knoten gelten die folgenden Gleichungen: Knoten C:

$$
\overrightarrow{F_1} + \overrightarrow{F_2} + \overrightarrow{F} = \overrightarrow{0}
$$
 in Komponenten 
$$
-\frac{4}{5}x_1 - x_2 = 0
$$

$$
\frac{3}{5}x_1 = F
$$

Knoten A:  

$$
-\overrightarrow{F_1} - \overrightarrow{F_3} + \overrightarrow{F_1} = \overrightarrow{0}
$$
 in Komponenten

$$
\frac{4}{5}x_1 - x_4 = 0
$$
  

$$
-\frac{3}{5}x_1 + x_3 = 0
$$

Knoten B:

$$
-\overrightarrow{F_2} + \overrightarrow{F_3} + \overrightarrow{F_5} + \overrightarrow{F_6} = \overrightarrow{0}
$$
 in Komponenten  $x_2 - x_5 - \frac{4}{5}x_6 = 0$   
 $x_3 + \frac{3}{5}x_6 = 0$ 

20

Das Gleichungssystem hat die erweiterte Matrix

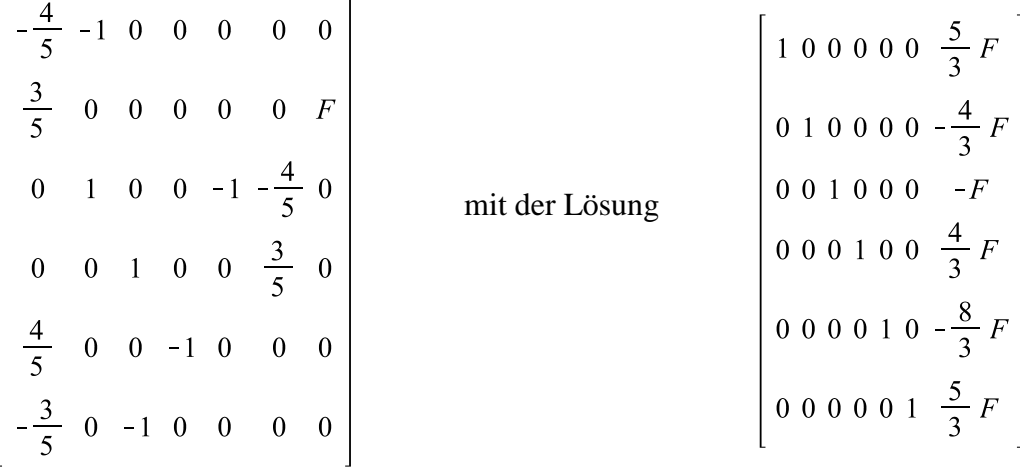

Die Kräfte an den sechs Rohren haben damit die folgenden Beträge:  $F_1 = \frac{5}{3}$  $\frac{5}{3}F$   $F_2 = -\frac{4}{3}$  $\frac{4}{3}F$   $F_3 = -F$   $F_4 = \frac{4}{3}$  $\frac{4}{3}F$   $F_5 = -\frac{8}{3}$  $\frac{8}{3}F$   $F_6 = \frac{5}{3}$  $\frac{5}{3}F$